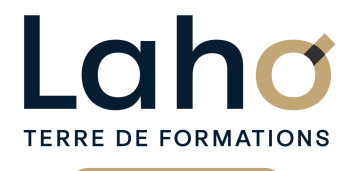

C CI HAUTS-DE-FRANCE

# **BUREAUTIQUE, INFORMATIQUE, PAO**

### **FORMATION CONTINUE**

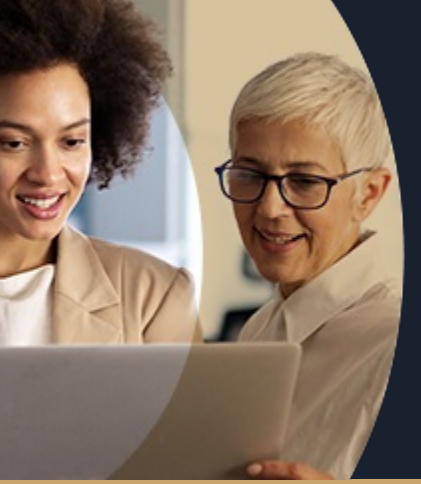

#### **WORD NIVEAU 1 LES BASES EN 3 JOURS - SOCLE DE BASE**

**A partir de 1005€ nets de taxes.**

**1084€ avec certification**

#### **100%** présentiel

**Public visé :** Utilisateur débutant appelé à travailler sur des documents déjà existants ou souhaitant créer des documents simples.

**Prérequis :** Sans niveau spécifique

**Accessibilité aux personnes handicapées Contactez-nous pour une étude de vos besoins.**

**ARRAS** 3, 4 et 10 déc

**AULNOY-LEZ-VALENCIENNES** 10, 17 et 24 septembre ( <sup>+</sup> 1PROGRAMMÉE )

**BEAUVAIS** 1, 2, 3 octobre

**BOULOGNE-SUR-MER** 17, 20 et 26 septembre

**COMPIEGNE** 2, 3, 4 septembre ( <sup>+</sup> <sup>1</sup> PROGRAMMÉE )

#### **Prochaines sessions**

**LAON** 7, 8 et 11 oct **LENS** 22, 23 et 27 aout ( <sup>+</sup> 1PROGRAMMÉE ) **NOGENT-SUR-OISE** 21, 22, 23 août ( <sup>+</sup> <sup>1</sup> PROGRAMMÉE ) **ROUBAIX** 2, 3 et 5 sept ( <sup>+</sup> 1PROGRAMMÉE ) **SAINT-OMER** 07, 14 et 15 octobre

**%**

DE TAUX DE **SATISFACTION**  ANNÉES D'EXISTENCE ET D'EXPÉRIENCE

# **98 60 450** FORMATIONS DISPONIBLES

Comprendre et utiliser les fonctions essentielles de Word

Savoir rédiger et bien présenter un courrier simple Maitriser les fonctions de base d'une mise en forme Savoir réaliser un tableau simple pour présenter des données

Maitriser les tabulations et alignements

Savoir insérer des images

Savoir numéroter les pages et gérer les entêtes et pieds de page

### **Objectifs Les + de la formation**

Formation pratique adaptée aux débutants

- Équipe de formateurs pluridisciplinaire, spécialisée dans la gestion des outils informatiques
- Valorisez vos compétences avec la certification TOSA®

Retrouvez toutes nos formations sur : **[laho-formation.fr](https://laho-formation.fr)**

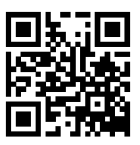

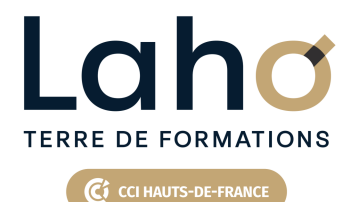

# **BUREAUTIQUE, INFORMATIQUE, PAO**

### **FORMATION CONTINUE**

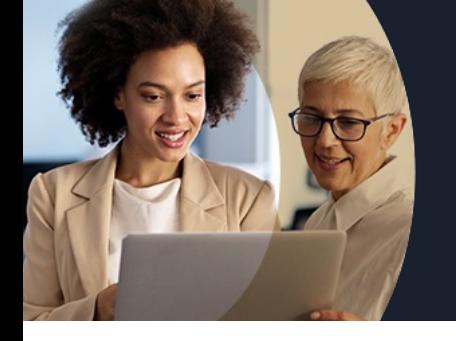

# **WORD NIVEAU 1 LES BASES EN 3 JOURS - SOCLE DE BASE**

## **Contenu de la formation**

**Découpage par demi-journée :**

#### **1. PRESENTATION DE L'INTERFACE ET COMMANDES DE BASE**

- **Acquérir les principes de base, se repérer dans Word**
- **Sélection du texte (mot, ligne, paragraphe, document complet)**
- **Déplacements**
- **Corrections automatiques, orthographe et grammaire**
- **Bien présenter un document**
- **Mettre en forme le texte (police, taille, couleur, gras, italique…)**
- **Aligner des paragraphes**
- **Effectuer des retraits de paragraphes**
- **Utilisation des menus contextuels**
- **Utiliser le lanceur de boite de dialogue**
- **Puces et numéros**
- **Ajouter une image dans le texte**
- **Marges d'un document**
- **Enregistrement du fichier**

#### **2. ENCADREMENTS, TABULATIONS ET IMAGES**

- Réalisation d'un courrier simple
- Tabulations
- Encadrements
- Encadrer un mot, un paragraphe, une page
- Personnaliser l'encadrement (couleur, épaisseur)
- Insertion d'images, photos
- Gérer la position de l'image dans un document
- Insertion de caractères spéciaux et utiliser des listes à puces et numérotée
- Savoir « copier-couper-coller »
- Enregistrements/impressions et organiser ses fichiers
- $\bullet$  Imprimer (choix imprimante, nombre de copies, pages)

#### **3. TABLEAUX**

- Tabulations révisions
- Tableaux simples dans Word
- Alignements
- Personnaliser les bordures de tableau
- Mettre une trame de fond
- Enregistrements/impressions
- Différents formats d'enregistrement
- $\bullet$  Imprimer tout le document, une page, une partie

Retrouvez toutes nos formations sur : **[laho-formation.fr](https://laho-formation.fr)**

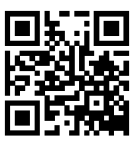

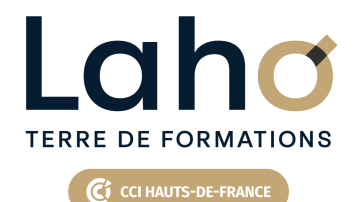

# **BUREAUTIQUE, INFORMATIQUE, PAO**

### **FORMATION CONTINUE**

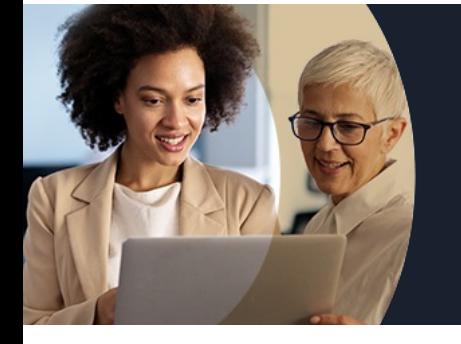

# **WORD NIVEAU 1 LES BASES EN 3 JOURS - SOCLE DE BASE**

### **Contenu de la formation**

#### **4. MISES EN PAGE**

- Mise en application: réalisation de courriers et documents techniques
- Mise en forme des pages
- Modifier la marge de document et l'orientation de la page
- Insertion et gestion de saut de page
- En-têtes, pieds de pages
- Différents modes d'affichage et zoom

#### **5. DOCUMENTS LONGS ET ILLUSTRATIONS**

- Réalisation de documents de plusieurs pages
- Numérotation des pages
- Révision des entêtes et pieds de pages
- Documents avec illustrations et présentation « esthétique » : graphique, forme, images, photos
- Mise en application et réalisation de documents contenant images, tableaux et tabulations
- Insertion de WordArt
- Insertion d'icones
- Différentes photothèques
- Rechercher une image
- Rappel sur les images et les droits d'auteur
- Insertion de SmartArt
- Différents SmartArt (processus, pyramides, cycles)
- Changer l'habillage
- Rechercher/remplacer du texte
- Enregistrements/impressions
- Récupérer un document non enregistré

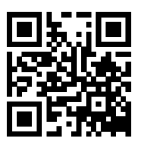

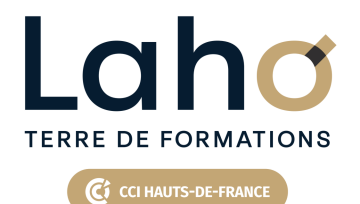

# **BUREAUTIQUE, INFORMATIQUE, PAO**

### **FORMATION CONTINUE**

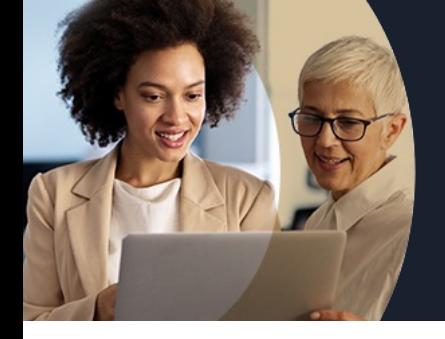

# **WORD NIVEAU 1 LES BASES EN 3 JOURS - SOCLE DE BASE**

#### **Modalités, méthodes et outils pédagogiques**

Mise en situation Alternance d'apports théoriques et d'exercices pratiques

### **Résultats attendus**

- Chaque participant sera capable de modifier, créer, mettre en forme, imprimer un document simple de deux ou trois pages.
- Diplôme TOSA :
- Suite au passage d'une certification, un diplôme Tosa est délivré si le score minimal défini est atteint par le candidat. Dans tous les cas, une attestation de passage sera envoyée.

### **Modalités d'évaluation**

Processus d'évaluation des acquis tout au long de la formation Evaluation de fin de formation individuelle par le formateur

### **Modalités de financements**

Cap Emploi, Compte Personnel de Formation (CPF), Entreprise, Opérateurs de Compétences (OPCO), Particulier, Pôle Emploi

### **Intervenants**

Une équipe de consultants formateurs experts dans le domaine

### **Certifications**

TOSA® Word

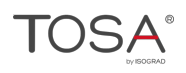

Retrouvez toutes nos formations sur : **[laho-formation.fr](https://laho-formation.fr)**

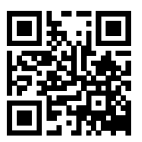